## **CSE 142 Section Handout #7 Cheat Sheet**

## **Declaring and using arrays (7.1) type**[] **name** = new **type**[**length**]; **name**[**index**] = **value**; Example:  $int[]$  numbers = new  $int[10]$ ;  $numbers[3] = 42;$  $numbers[7] = 23;$ **type**[] **name** = {**value**, **value**, **...**, **value**}; Example: int[] numbers2 =  $\{18, 7, 1, -3, 29, 4\};$ **Array as parameter (7.1)** public static void **name**(**type**[] **name**) { Example: public static double average(**int[] nums**) { int sum =  $0$ ; for (int i = 0; i < nums.length; i++) { sum += numbers[i]; } return (double) sum / nums.length; } **Array as return value (7.1)** public static **type**[] **name**(**parameters**) { Example: public static **int[]** countDigits(int n) {  $int[]$  counts = new  $int[10]$ ; while  $(n > 0)$  { counts  $[n \; 8 \; 10]$  ++;  $n = n / 10$ ; } return counts; } **Array traversals (7.2)** for (int  $i = 0$ ;  $i <$  **array**.length;  $i$ ++) { **do something with array[i]**; **...** } Example: int[] counts =  $\{10, 30, 20, 4\}$ ; int sum =  $0$ ; for (int  $i = 0$ ;  $i <$  counts.length;  $i++)$  { sum += **counts[i]**; } **String traversals (4.4)** for (int  $i = 0$ ;  $i <$  **string**.length();  $i$ ++) { **do something with string.charAt(i)**; **...** } Example: String phrase = "the quick brown fox"; int capitalLetters = 0; for (int  $i = 0$ ;  $i <$  **phrase.length()**;  $i$ ++) { char letter = **phrase.charAt(i)**; if (letter  $>=$  'A' && letter  $<=$  'Z') { capitalLetters++; *index 0 1 2 3 4 5 6 7 8 9 value* | 0 | 0 | 0 | 42 | 0 | 0 | 0 | 23 | 0 | 0 *index 0 1 2 3 4 5 value* 18 7 1 -3 29 4

## **Methods of the Arrays class**

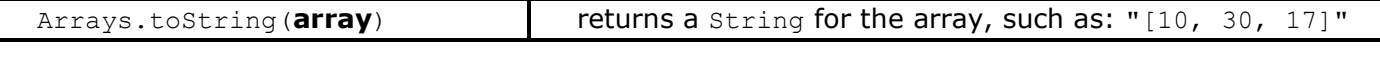

}

}

System.out.println(**Arrays.toString(numbers)**); // [0, 0, 0, 42, 0, 0, 0, 23, 0, 0]

## **Common Array Errors**

 ArrayIndexOutOfBoundsException You tried to access an element with an invalid index (a negative index, or  $\geq$  the length of the array).